### UNIVERSITY OF HOUSTON

### **SPECIAL POINTS OF INTEREST:**

• **New Processes for P & T-Card Payments, Funding Plant Projects, Placing Orders with UH Dining Services and Ordering Lab** 

#### **INSIDE THIS ISSUE:**

**Animals** 

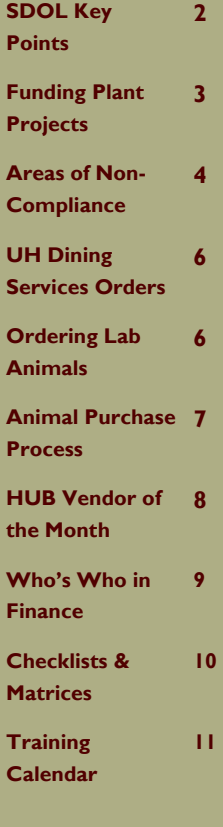

# Finance/Payroll

## Notes & News

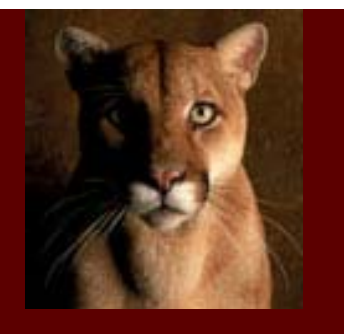

#### **OCTOBER 2006**

# Trial Run for SDOL Entries

Accounts Payable will review all cost centers and accounts entered in SDOL for P-Card and Travel Card transactions before this information is downloaded to a voucher, so that departments will have an opportunity to make corrections before the download.

We will follow the timeline below for October:

- October 16, 12 Noon Departments should have completed all initial entries to SDOL.
	- October 17 AP reviews cost centers and accounts in SDOL and provides feedback to departments:
		- Missing cost centers and accounts
		- Inactive or invalid cost centers and accounts
		- Insufficient budget on the budget node (e.g., B5009) for the cost center entered
	- October 18-20 Departments should correct any errors in SDOL reported by AP.
- October 20, 5 PM Departments cannot make additional entries to SDOL for the October billing cycle.
- October 23 AP will download information from SDOL to created vouchers. AP will replace any invalid accounts and cost centers with the appropriate liability account (20109 or 20110) and default cost center, and notify the department of these changes.
- Departments must submit a journal entry to reallocate any charges on the liability account and default cost center to the appropriate account and cost center.

The Trial Run is intended to reduce the need for departments to create journal entries due to invalid cost centers and accounts or insufficient budgets. However, AP cannot guarantee that all errors will be prevented, since the BBA may change between the Trial Run and the download to the voucher. Departments should ensure sufficient BBA exists for SDOL and other transactions.

During the August billing cycle, UH/UHSA charged \$1,122,505.50 to P-Cards and \$243,152.70 to Travel Cards, which places us in the top 10 by volume of all state agencies, local governments, independent school districts, and universities in Texas that use P-Cards and Travel Cards according to J P Morgan Chase. Every department is encouraged to use these cards for eligible transactions, instead of a voucher, to increase the efficiency of payment processing.

While the efficiencies we have gained by using these cards are important, it is even more important that our cards are used properly and well managed. All transactions must directly benefit the university, be documented by a receipt, reviewed and approved by the cardholder and certifying signatory by signing the Expense Report, and charged to the appropriate cost center and account.

We appreciate everyone's cooperation as we implement the new procedure for recording P-Card and Travel Card transactions in SDOL.

If you have any questions, please call Mike Glisson at x38706.

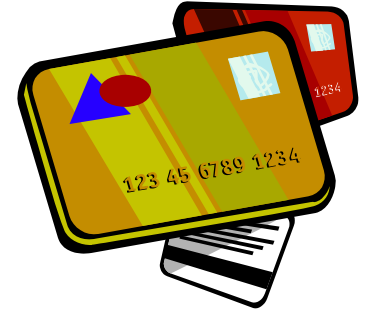

**P-Card and T-Card Transaction Review** 

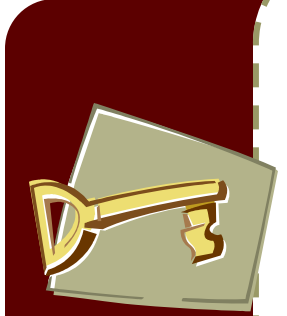

### Key Points for Entering Cost Center and Account into SDOL

Since information entered into SDOL (online credit card database) is downloaded directly into a voucher, it is very important that departments enter the correct cost center and account into SDOL. Here are a few points to remember about inputting to SDOL:

1. Verify the **account** (a) matches the expense and (b) is entered correctly. Use the Account List on the Finance page to find the right account: http://www.uh.edu/finance/pages/References.htm

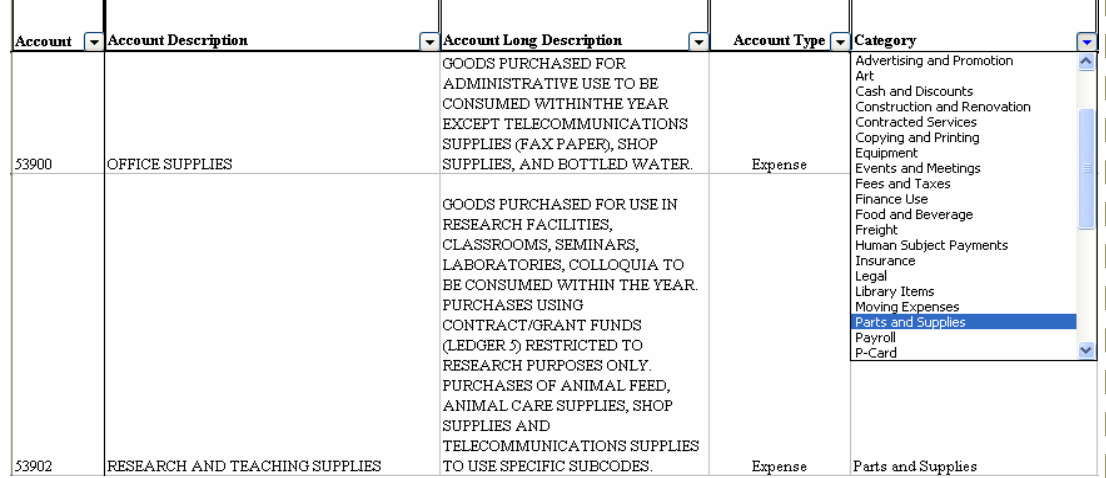

*"...a few* 

*points to remember* 

*about* 

*inputting to SDOL..."* 

2. Verify the **cost center** is (a) appropriate for the expense, (b) entered correctly (upper/lower case does not matter), (c) has not expired (if a grant), and (d) has enough budget in the budget node (e.g., B5009) associated with the expense account entered in SDOL. Also, (e) only local cost centers can be entered for local card transactions and only state cost centers can be entered for state card transactions. Run the 1063 report for your department at the Budget Account Summary level. The BBA (budget balance available) for the budget node associated with your expense accounts must be large enough to cover all of the transactions in SDOL for that cost center.

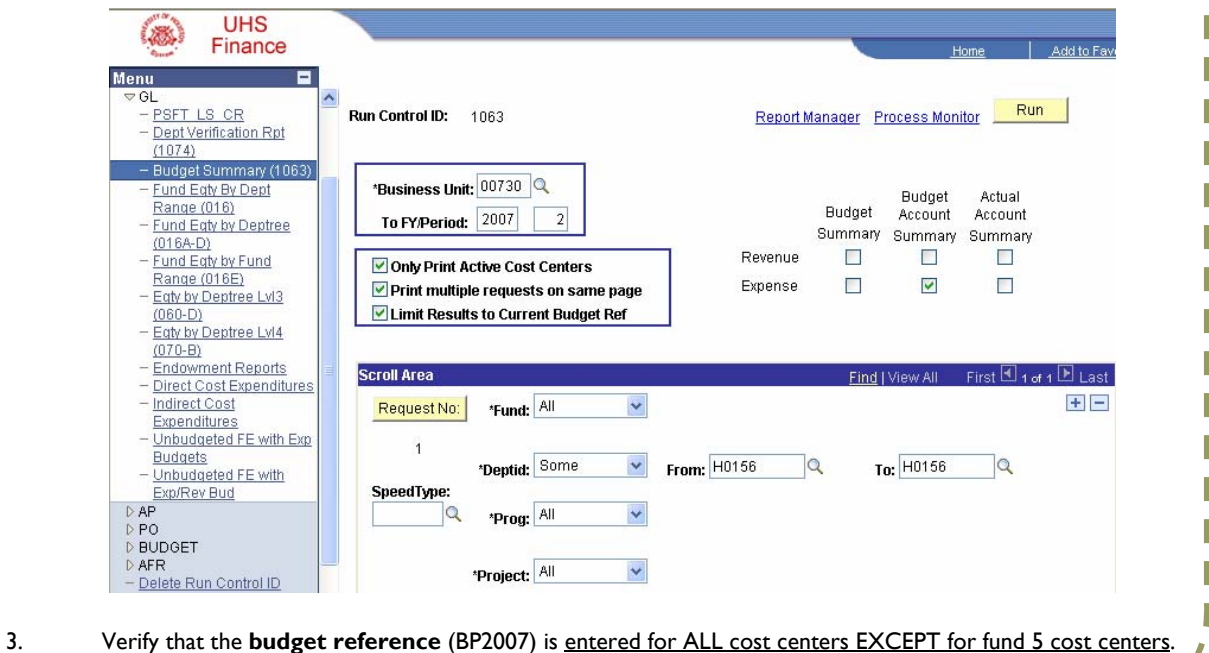

The budget reference should be left blank for fund 5 cost centers.

### **Key Points...**

*"Departments* 

### New Process for Funding Plant Projects—Effective October 4

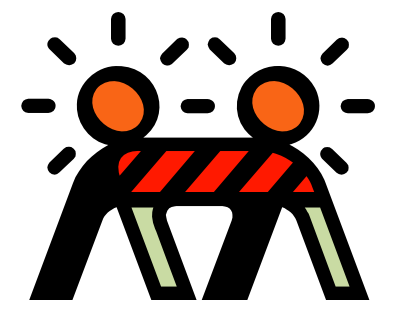

**Renovations, Construction, or Other Substantial Building Changes** 

When departments complete a Plant Operations Customer Work Request for renovation, construction, or other substantial building changes (i.e., check boxes 9B to 9F on the form), the following procedure is now in place:

• A department certifying signatory will **sign** the Request Form and then **scan** and **email** it to Plant Operations (csc@central.uh.edu). Signing, scanning, and emailing the Request Form will make it easier to use as backup for the fund equity journal prepared later by Plant Accounting. Departments can still email approval without signing and scanning for minor work requests (when box 9A is checked).

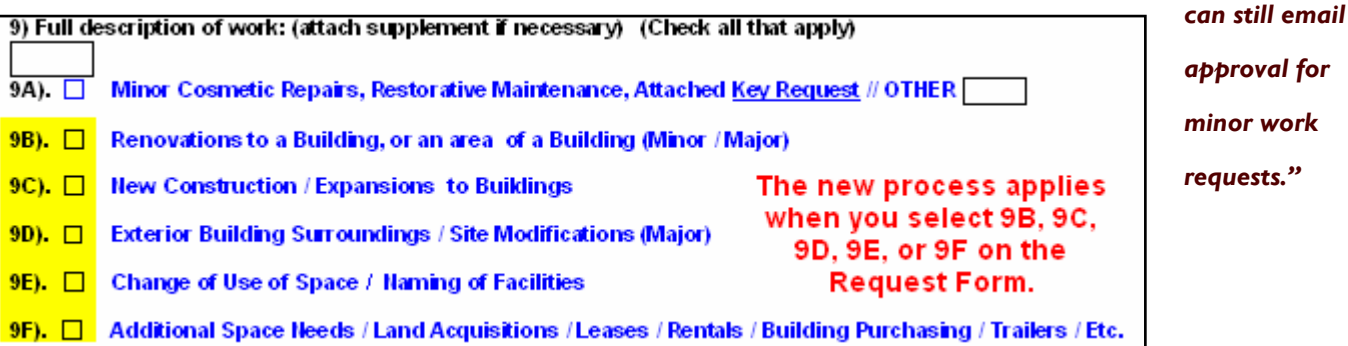

- Plant Operations (Ruth Sustala) will create a project cost center for the request with an appropriate budget, but not transfer budget from the department cost center.
- Once every two weeks, Plant Accounting (Margaret Drew) will create a journal entry to transfer fund equity from the department's cost center to the new project cost center. Plant Accounting will create one journal per request and attach the approved Request Form as backup.
- It is the department's responsibility to determine if a budget journal should be processed. If current year budget will be used, the department must process two budget journals. A REVEST budget journal to decrease budgeted fund balance and an ORG budget journal to decrease expenditure budget(s).
- Departments should monitor their cost centers to determine if budget needs to be reduced following the transfer of fund equity to the project cost center. Normally, the budget balance available should not exceed fund equity less open and soft commitments. One way to monitor this is to run the UGLS033 report. Positive numbers in the Unbudgeted Fund Equity column indicate BBA that exceeds fund equity less open and soft commitments.

If you have any questions about the new process, please call Ruth Sustala at x38022 or Margie Hattenbach at x30655.

**Instances of noncompliance noted by Internal Audit** 

> *"...use this information as an opportunity to provide additional training to your staff…"*

### Areas of Non-Compliance—University of Houston

The below chart lists the number of instances of non-compliance in specific areas, noted by Internal Audit in their departmental reviews during FY06. The most frequent instances of non-compliance occurred in the areas of cash handling, contract administration, cost center management, fixed assets and payroll/human resources.

Please feel free to use this information as an opportunity to provide additional training to your staff and to be alert to the most-common areas of internal control problems.

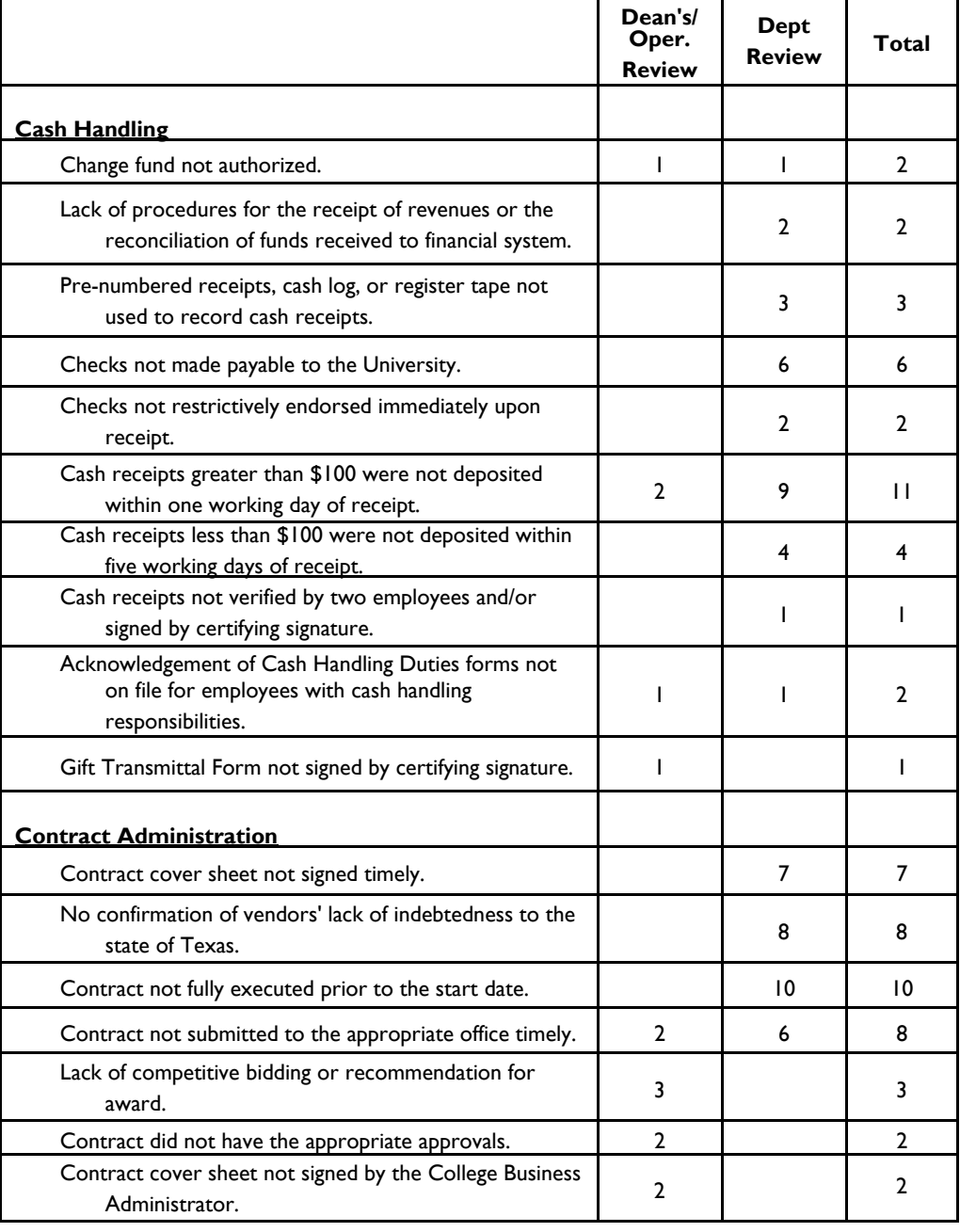

### Areas of Non-Compliance—University of Houston (Continued)

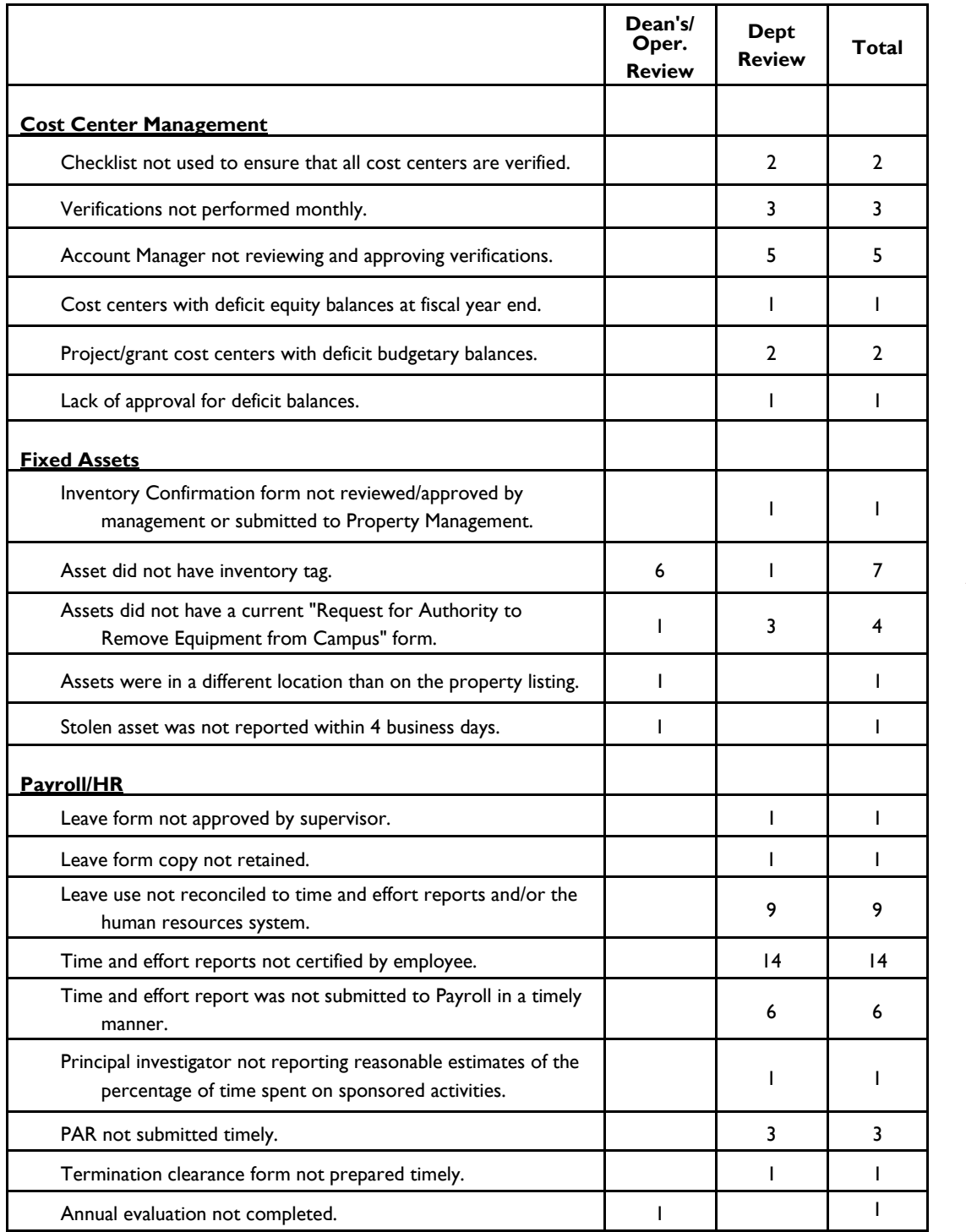

*"...use this information to be alert to the most common areas of internal control problems."* 

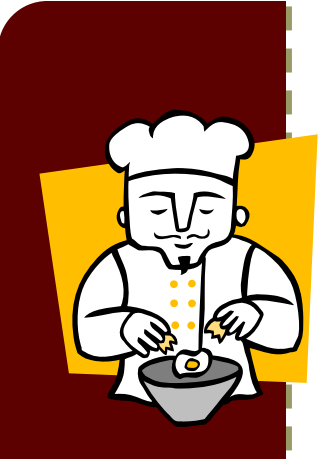

**Placing Orders with UH Dining Services** 

> *"...federal regulations require Animal Care to keep track of all lab animals on campus."*

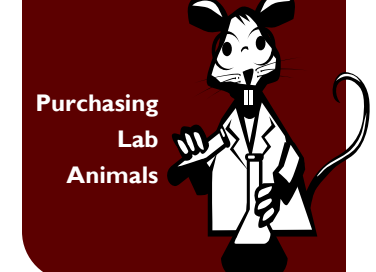

### New Process for UH Dining Services—Effective October 16

Effective October 16, all orders with UH Dining Services (ARAMARK) must be placed on a local fund P-Card, except for:

- Departments that do not have a local fund P-Card. They can pay with a local voucher as long as invoices are paid on time.
- Orders charged to foundation funds. They can pay with a foundation check as long as invoices are paid on time.

The process for departments with local fund P-Cards will be as follows:

- P-Card cardholder places order with UH Dining Services and gives UH Dining Services their P-Card number. • UH Dining Services provides P-Card holder with Event Confirmation, including estimated amount, within 48
- hours. UH Dining Services charges the P-Card after the event when the amount is finalized.
- Within ten (10) business days after event, UH Dining Services mails invoice to department stamped "Paid by P-Card" with the cardholder's name on the invoice.
- Department uses invoice as backup to SDOL Expense Report.

This process will speed up payment to UH Dining Services and make payment processing easier and more efficient for UH departments.

If you have any questions, please call Emily Messa at x38184.

### New Process for Ordering Lab Animals—Effective October 16

Laboratory animals are currently ordered by and delivered directly to the department. However, federal regulations require Animal Care to keep track of all lab animals on campus. Therefore, Animal Care, the Research Division, several departments that purchase lab animals, and Finance developed a new procedure for purchasing lab animals. In addition, Animal Care can expedite delivery because Animal Care is familiar with the requirements for ordering all types of animals, as well as vendor shipping schedules and deadlines for ordering.

Current Process

- 1. Department submits a purchase requisition to Purchasing with Addendum B approved by Animal Care.
- 2. Purchasing creates a Blanket PO.
- 3. Department places order with vendor to purchase animals.
- 4. Vendor sends animals and invoice to department.
- 5. Department creates a PO voucher to pay vendor.

### New Process – Effective October 16<br>1. Department submits a purchas

- 1. Department submits a purchase requisition to Purchasing (without Addendum B) if department wants to encumber animal purchases (optional).
- 
- 2. Purchasing creates a Blanket PO (optional).<br>3. Department completes Animal Purchase Re Department completes Animal Purchase Request form, which can be found at http://www.research.uh.edu/ Online\_Forms (Research Forms page) or http://www.uh.edu/finance/pages/forms.htm (Finance Forms page), including the cost center to charge, obtains certifying signature, and faxes (713-743-9200) the form to Animal Care.
- 4. Animal Care places the order with the vendor and pays with Animal Care's P-Card.
- 5. Vendor sends animals and receipt for payment to Animal Care.
- 6. Animal Care delivers animals to department or notifies department that animals are housed in Animal Care.
- 7. Animal Care charges department's cost center through P-Card payment process.
- 8. Department notifies Purchasing to release encumbrance on Blanket PO for amount purchased (optional).

The flowchart on the next page describes the new process. Any alternative process for purchasing animals that requires departments to place orders directly with the vendor after hours or on weekends, must be pre-approved by Animal Care.

If you have any questions about the new process, please contact Dr. Terry Blasdel at thlasdel@uh.edu or Erica Leday at x39199 or erleday@uh.edu.

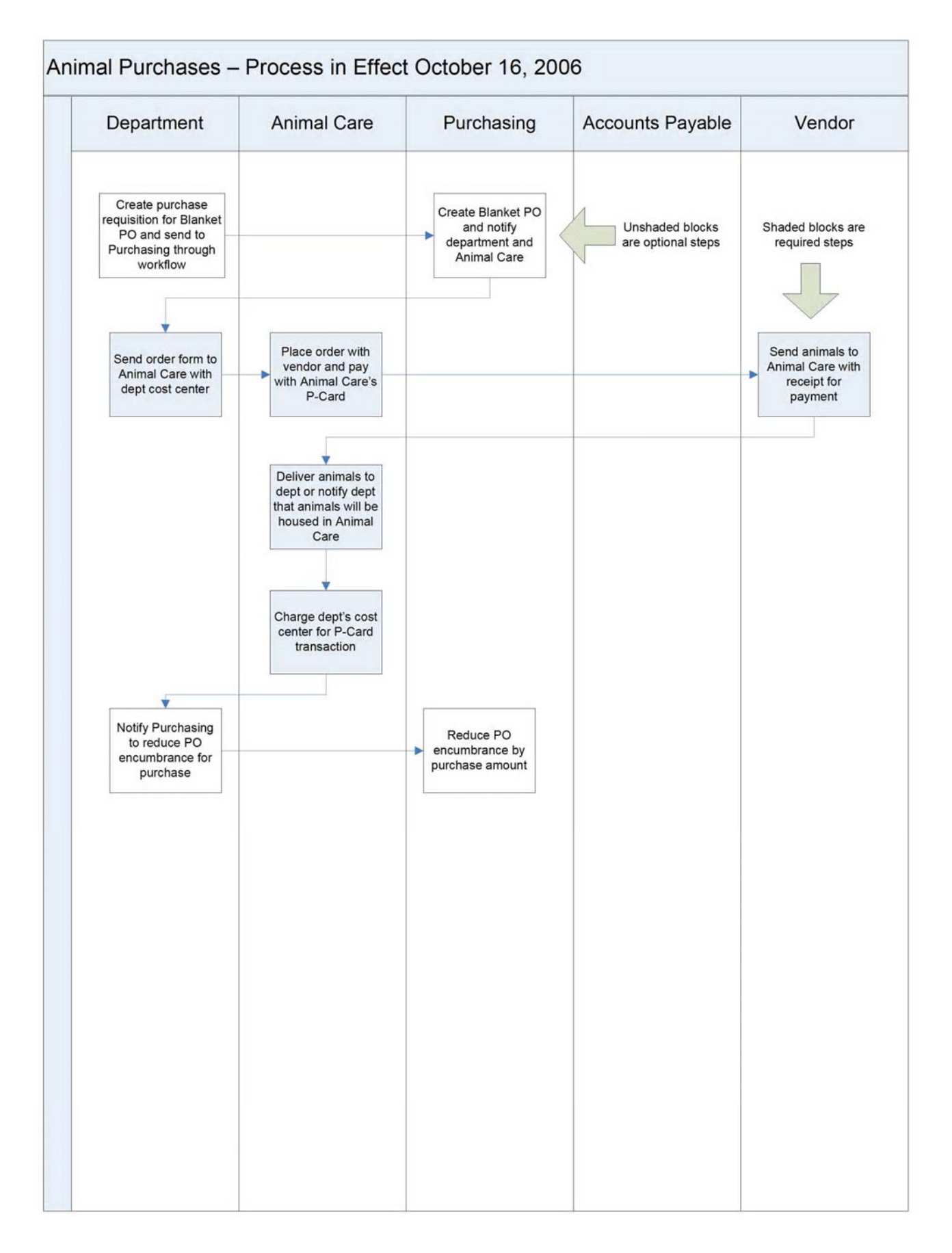

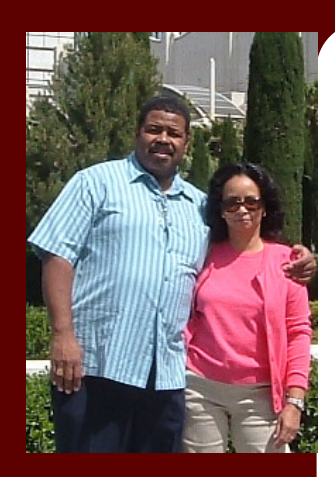

**Mr. and Mrs. 2-Way Communications** 

> *"Our company is known for making sure that you are outfitted with the right product the first time."*

# HUB Vendor of the Month

**Who:** MR. 2-WAY COMMUNICATIONS, INC. President and CEO: Ed Brannon, Jr. Selling Motorola products for over 25 years **What:** MR. 2-Way is an authorized Motorola dealer. We sell, service and rent radios. We are also a cellular dealer for different carriers. **How to Contact: Office:** 713 675-2929 **Fax:** 713 675-3172

**Email:** mr2way@swbell.net **Web**: callmr2way.com For additional info, please call Emma at 713 675-2929

#### **One Thing About Our Company We Would Like UH to Know:**

Our company is known for making sure that you are outfitted with the right product the first time. If you are not fully satisfied, then we have not performed to your expectations or to our standards. We do two way the right way.

#### **Interesting Fact About the Company:**

**EXECUTE:** Family owned! Dad is CEO, wife is in charge of customer service, daughter Erin is in charge of administration, and son Warren is the techno geek!

> Mr. Two-Way Communications is the baby of our CEO, Ed Brannon. He has succeeded in providing excellent customer service to all his clients and by adding a personal touch to ensure that the client knows he values their patronage. Mr. Brannon also sells cell phones for different carriers as a service to his customers for a one stop shopping experience. MR. 2-Way is certified with the State of Texas, City of Houston, Port of Houston and Metro.

For further information on this or other HUB vendors contact the University of Houston HUB Operations Department.

**Vendor Special Offers** 

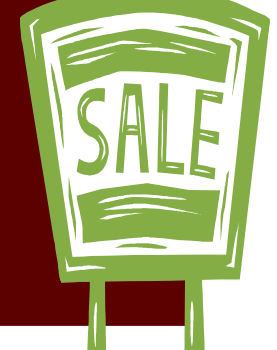

Sandra G. Webb - (713) 743-5662 E-mail: sgwebb@central.uh.edu

> **Please be sure to check out Vendors Special Offers by visiting the HUB Home Page at http://www.uh.edu/hub**

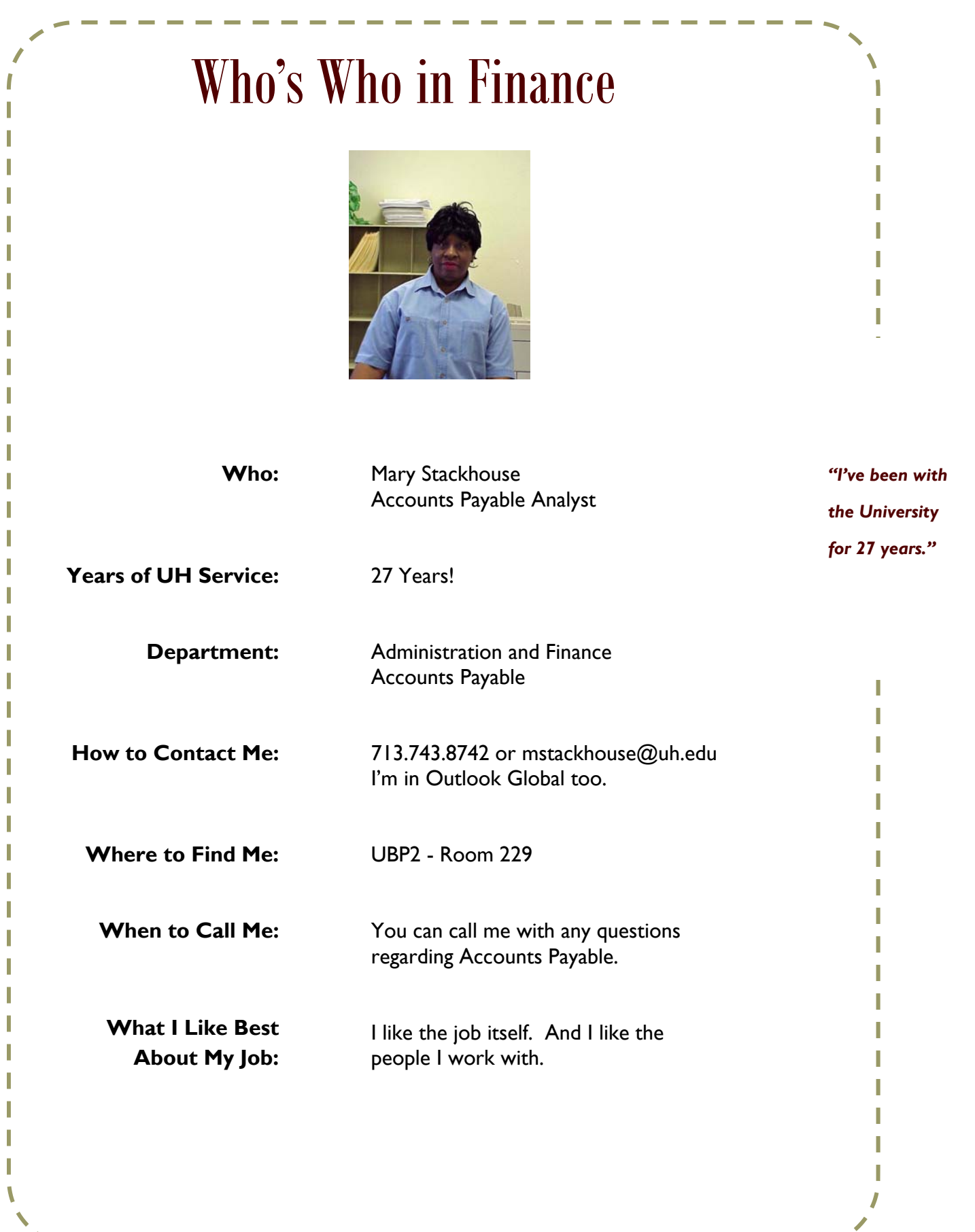

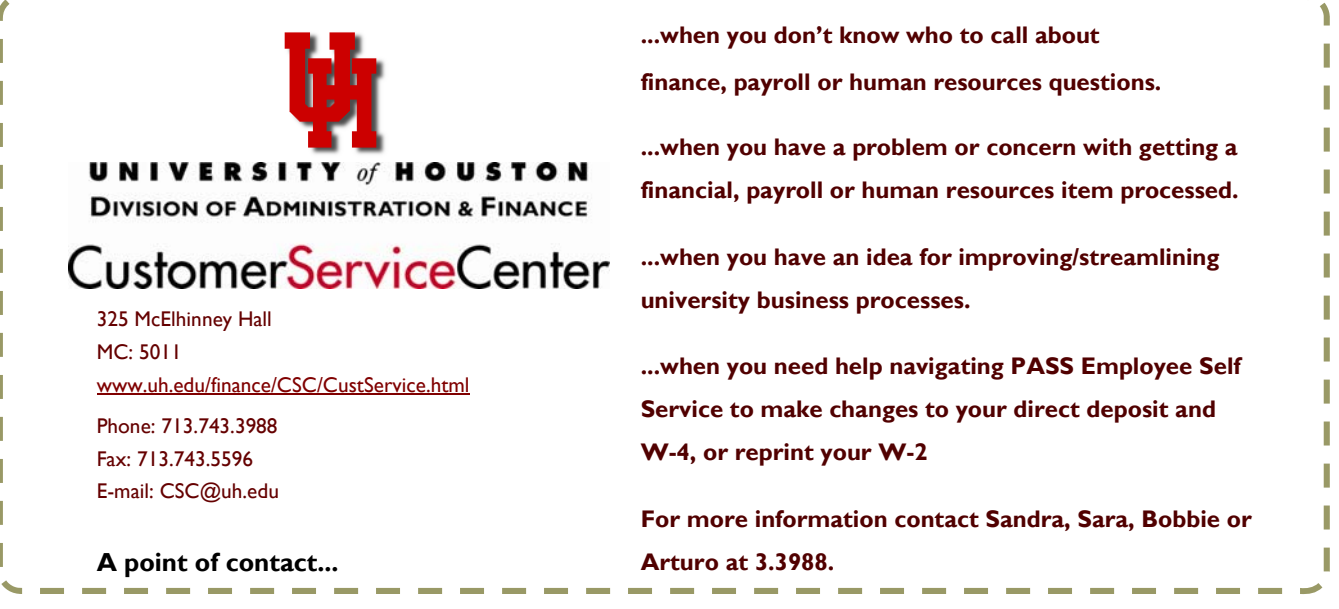

## Checklists and Matrices on the Web

The following checklists and matrices summarize key information related to financial transactions.

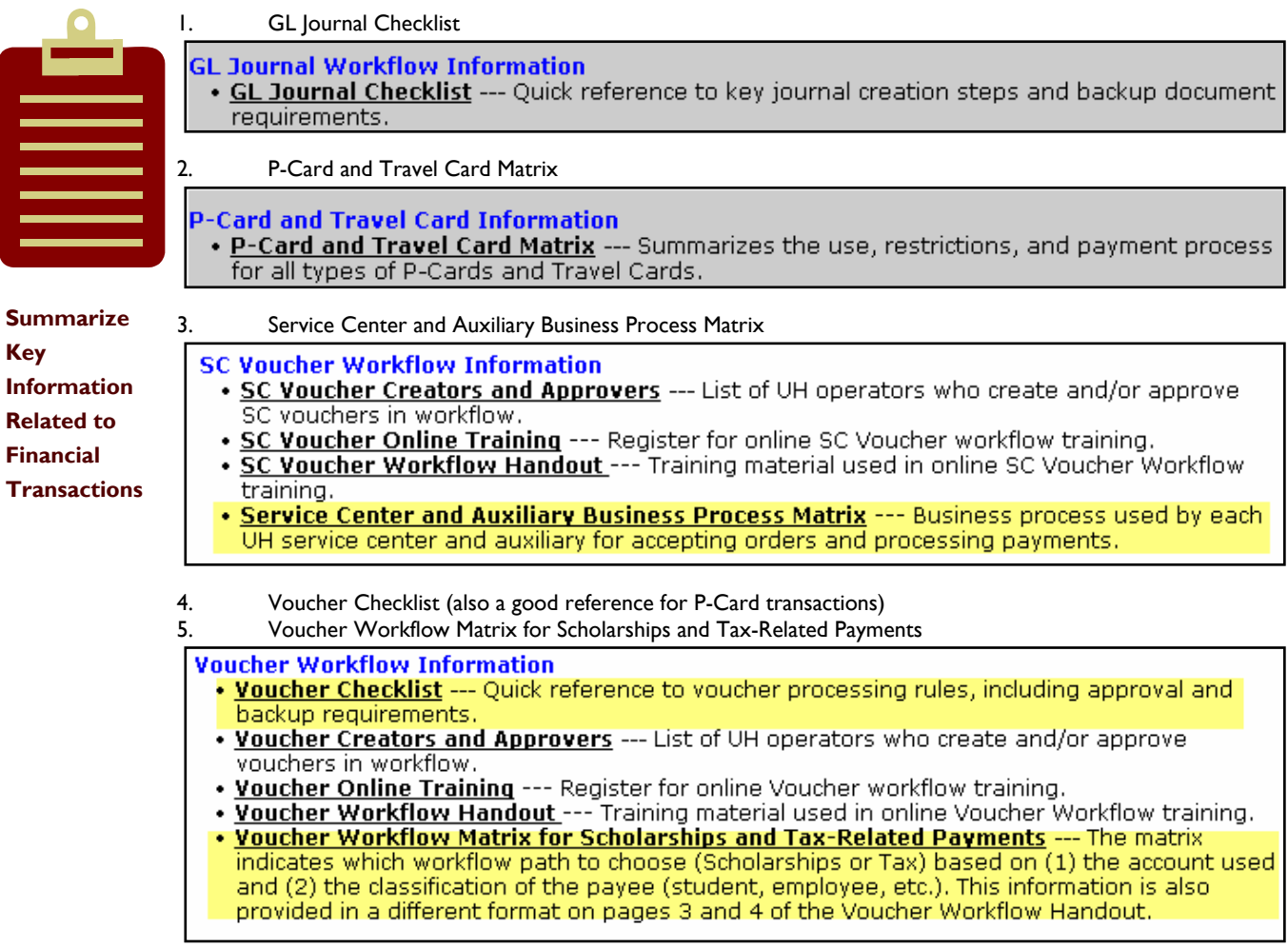

All of the above checklists and matrices are located on the Finance Reference page: http://www.uh.edu/finance/pages/References.htm

# **OCTOBER 2006**

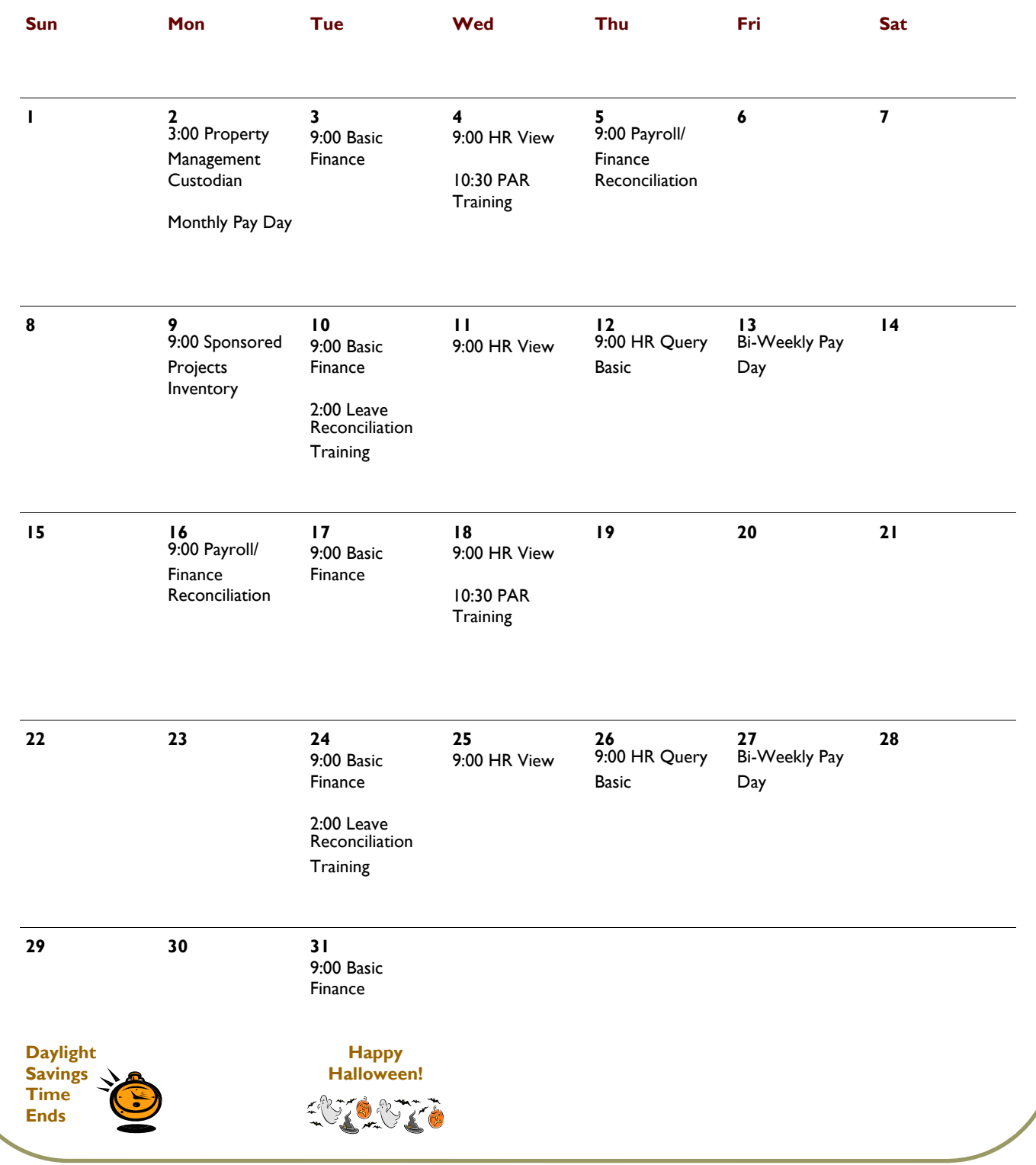